#### **Unix** の基本コマンド

- ▶ 現在地を表示 pwd
- ▶ ファイルの一覧を見る ls
- ▶ 現在地の移動 cd
- ▶ テキストファイルの中身を見る cat
- ▶ テキストファイルの中身を見る more
- ▶ ファイルの複製 cp
- ▶ ファイルの削除 rm
- ▶ ファイルの名前変更/移動 mv
- ▶ ディレクトリの作成 mkdir
- ▶ ディレクトリの削除 rmdir

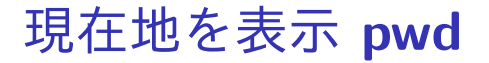

#### カレントディレクトリを表示

\$ pwd

#### ファイル一覧を見る **ls**

# カレントディレクトリにあるファイルの一覧を表示

 $$ 1s$ 

ファイルの作成日時やサイズなどの情報も表示

\$ ls -l

# 現在地の移動 **cd**

- ディレクトリ dirname に移動する
- \$ cd dirname
	- ▶ dirname は絶対パスまたは相対パスで指定
- dirname を省略するとホームディレクトリに移動する \$ cd

テキストファイルの中身を見る **cat**

- ファイル filename の中身を表示する
- \$ cat filename

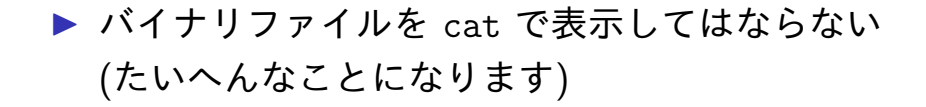

テキストファイルの中身を見る **more**

- ファイル filename の中身を表示する
- \$ more filename

▶ バイナリファイルを more で表示してはならない (たいへんなことになります) ▶ スペース 1ページ准む **▶ b 1 ページ戻る** ▶  $\alpha$   $\infty$  終了

ファイルの複製 **cp**

file1 と同じ中身を持つ file2 という名前のファイルを作 成する

\$ cp file1 file2

▶ コマンド実行前は file1 が存在 ▶ コマンド実行後は file1 と file2 が存在

#### ファイルの削除 **rm**

- ファイル filename を削除する
- \$ rm filename
	- ▶ コマンド実行前は filename が存在 ▶ コマンド実行後に filename は存在しない

### ファイルの名前変更**/**移動 **mv**

- file1 を file2 という名前に変更する
- \$ mv file1 file2
	- ▶ コマンド実行前は file1 が存在 ▶ コマンド実行後に file2 が存在 (file1 は存在しない)
- dir1 にある file0 を dir2 に移動する
- \$ mv dir1/file0 dir2/file0
	- ▶ この例だとファイルの名前 (file0)は変更されず, ディレクトリのみが変更 (dir1*→*dir2) される

# ディレクトリの作成 **mkdir**

- ディレクトリ dirname を作成する
- \$ mkdir dirname

# ディレクトリの削除 **rmdir**

- ディレクトリ dirname を削除する
- \$ rmdir dirname